## SAP ABAP table /BOBF/ACT\_LIST {BOPF Configuration: Action}

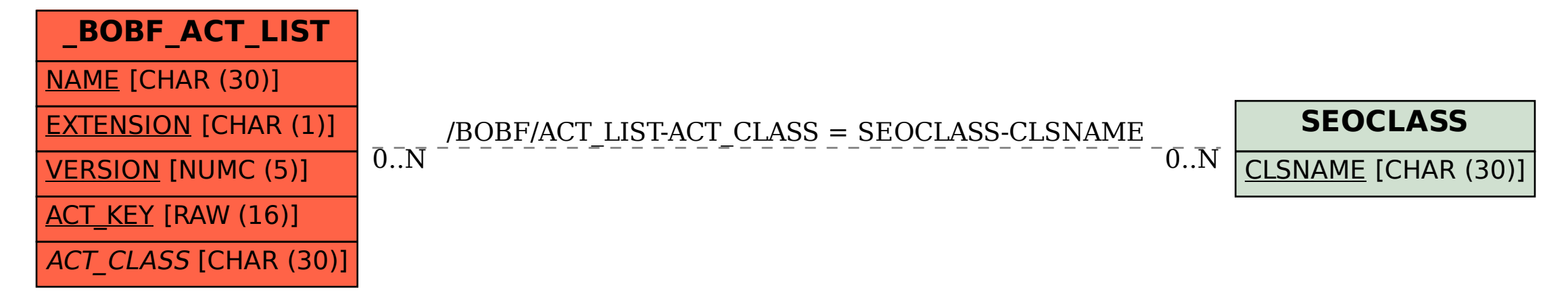